## Načini adresiranja Vrsta: Seminarski | Broj strana: 25 | Nivo: Elektrotehnički Fakultet

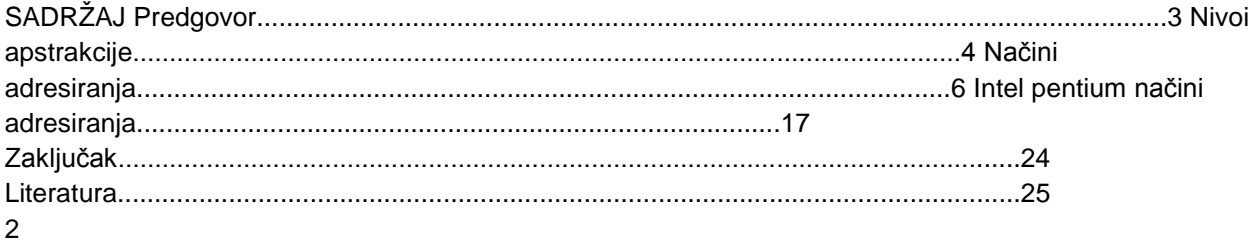

PREDGOVOR Šta su načini adresiranja? Odgovor na ovo pitanje se može dobiti posmatrajući ga sa više aspekata tj. gledano sa raznih nivoa apstrakcije. Tako bi npr. programer i neko ko razvija hardver imali nešto drugačije definicije načina adresiranja. Upravo ta činjenica ovu temu čini veoma širokom i uopštenom i pred nas postavlja dodatni zadatak odabira nivoa apstrakcije sa kojeg ćemo definisati i objasniti načine adresiranja. U većini nama dostupne literature načini adresiranja ili engleskim rječnikom addressing modes se definišu na slijedeće načine:  $\cdots$  "... In short, they allow us to specify where the operands are for instructions." "...The addressing mode specifies how the effective address is to be determined, and is generally determined by some bits in the opcode." "...The method used to identify the location of an operand." "...the different ways the address of an operand in memory is specified and calculated." (Virgil Bistriceanu, Illinois Institute of Technology) "...One of a set of methods for specifying the operand(s) for a machine code instruction." (http://computing-dictionary.thefreedictionary.com) "The math used to determine a memory location by the CPU, and the notation used to express it." (www.bytecraft.com/embeddedglossarysection.html) "...When a memory access is made, the way in which the address is calculated is called the memory addressing mode." ("Principles of Computer architecture", Miles J. Murdocca & Vincent P. Heuring)

•

• •

U ovom seminarskom radu načine adresiranja ćemo razmatrati na asemblerskom nivou, tj sa stanovišta nekog ko razumije asemblerski kod, pa na osnovu gore navedenih definicija možemo npr. usvojiti slijedeću "radnu" definiciju za načine adresiranja u našem seminarskom radu: • Načini adresiranja predstavljaju načine na koje se računa adresa operanda neke instrukcije. Već smo spomenuli da se određena tema može obraditi iz raznih uglova posmatranja, pa prije nego se posvetimo samim načinima adresiranje, jedno poglavlje seminarskog rada ćemo posvetiti nivoima apstrakcije, kako bi čitalac stekao što jasniju sliku odnosno orjentaciju o temi koju obrađujemo, a u odnosu na računarski sistem kao izuzetno kompleksnu cjelinu. 3

NIVOI APSTRAKCIJE Prije nego što se detaljno upoznamo sa adresnim modovima u računarskom sistemu, pokušat ćemo ukratko čitaoca upoznati sa nekim terminima (i njihovoj interakciji) koji će se koristiti prilikom opisivanja samih načina adresiranja. Uobičajeno je da se računarski sistem opisuje na principu nivoa apstrakcije, po slojevima. Kako će u nastavku biti riječi o asembleru, makro i mikroinstrukcijama, upravljačkim signalima, hardveru, komponentama računara i drugim bliskim pojmovima, upoznat ćemo čitaoce na slikovit i intuitivan način sa istim, kako bi tema seminarskog rada bila što je moguće bolje shvaćena. Personalni računar i njegove glavne komponente možemo predstaviti kao na sljedećoj slici:

## **---------- OSTATAK TEKSTA NIJE PRIKAZAN. CEO RAD MOŽETE PREUZETI NA SAJTU. ----------**

[www.maturskiradovi.net](http://www.maturskiradovi.net/)

**MOŽETE NAS KONTAKTIRATI NA E-MAIL:** [maturskiradovi.net@gmail.com](mailto:maturskiradovi.net@gmail.com)